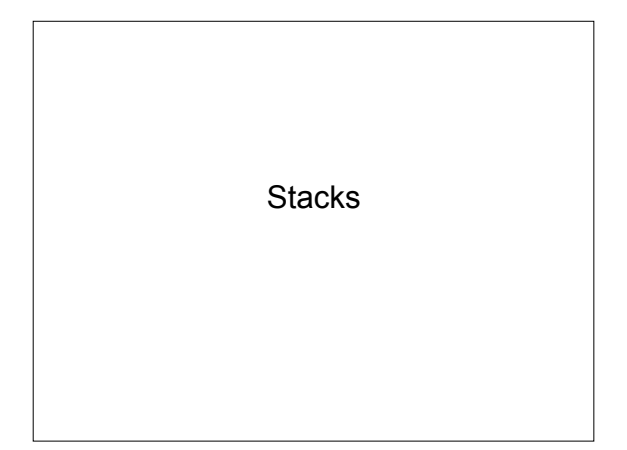

### What is a stack?

- Last-in first-out data structure (LIFO)
- New objects are placed on top
- Removal restricted to top object
- Examples?

## Stack ADT Operations

- **push**(o): Insert o at top of stack – Input: Object; Output: None
- **pop**(): Remove top object; error if empty – Input: None; Output: Object removed
- **size**(): Return number of objects in stack
- Input: None; Output: Integer
- **isEmpty**(): Return a boolean indicating stack empty – Input: None; Output: Boolean
- **top**(): Return top object without removing; error if empty – Input: None; Output: Object

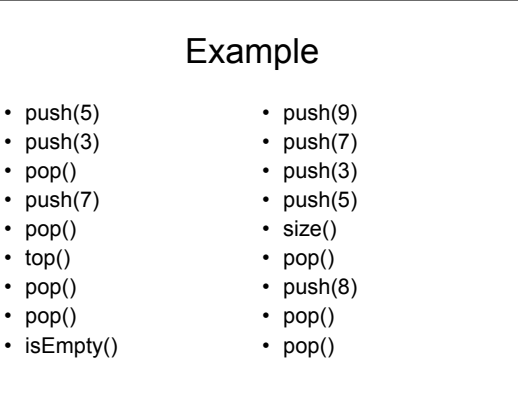

#### Implementing a Stack

• Implementation involves writing one or more classes which provide functions to accomplish stack operations

## Stack Interface

int size();

boolean isEmpty();

Object top() throws StackEmptyException;

void push(Object obj);

Object pop() throws StackEmptyException;

# Underlying Representation

- Array versus Linked List – Pros and cons?
- Running time?
	- size
	- isEmpty
	- push
	- pop
	- top